#### CS61B Lecture #31

In-class Test: Friday, 14 November 2007

Review session: 306 Soda on TUESDAY at 4:00-5:30.

**Project 3** is on-line (slight delay in skeleton, though).

### Today:

- Pseudo-random Numbers (Chapter 11)
- What use are random sequences?
- What are "random sequences"?
- Pseudo-random sequences.
- How to get one.
- Relevant Java library classes and methods.
- Random permutations.

# What Is a "Random Sequence"?

- How about: "a sequence where all numbers occur with equal frequency"?
  - Like 1, 2, 3, 4, ...?
- Well then, how about: "an unpredictable sequence where all numbers occur with equal frequency?"
  - Like 0, 0, 0, 1, 1, 2, 2, 2, 2, 2, 3, 4, 4, 0, 1, 1, 1,...?
- Besides, what is wrong with 0, 0, 0, 0, ... anyway? Can't that occur by random selection?

## Why Random Sequences?

- Choose statistical samples
- Simulations
- Random algorithms
- Cryptography:
  - Choosing random keys
  - Generating streams of random bits (e.g., SSL xor's your data with a regeneratable, pseudo-random bit stream that only you and the recipient can generate).
- And, of course, games

Last modified: Sun Nov 9 18:31:17 2008

CS61B: Lecture #31 2

# Pseudo-Random Sequences

- Even if definable, a "truly" random sequence is difficult for a computer (or human) to produce.
- For most purposes, need only a sequence that satisfies certain statistical properties, even if deterministic.
- Sometimes (e.g., cryptography) need sequence that is hard or impractical to predict.
- Pseudo-random sequence: deterministic sequence that passes some given set of statistical tests.
- For example, look at lengths of runs: increasing or decreasing contiquous subsequences.
- Unfortunately, statistical criteria to be used are quite involved. For details, see Knuth.

## Generating Pseudo-Random Sequences

- Not as easy as you might think.
- Seemingly complex jumbling methods can give rise to bad sequences.
- Linear congruential method is a simple method that has withstood test of time:

$$X_0 =$$
arbitrary seed  
 $X_i = (aX_{i-1} + c) \mod m, i > 0$ 

- $\bullet$  Usually, m is large power of 2.
- ullet For best results, want  $a\equiv 5 \bmod 8$ , and a, c, m with no common factors.
- This gives generator with a period of m (length of sequence before repetition), and reasonable potency (measures certain dependencies among adjacent  $X_{i\cdot}$ )
- ullet Also want bits of a to "have no obvious pattern" and pass certain other tests (see Knuth).
- ullet Java uses  $a=25214903917,\ c=11,\ m=2^{48},$  to compute 48-bit pseudo-random numbers but I haven't checked to see how good this is.

### Other Generators

Additive generator:

$$X_n = \begin{cases} \text{arbitary value}, & n < 55\\ (X_{n-24} + X_{n-55}) \bmod 2^e, & n \ge 55 \end{cases}$$

- Other choices than 24 and 55 possible.
- $\bullet$  This one has period of  $2^f(2^{55}-1)$ , for some f < e.
- Simple implementation with circular buffer:

i = (i+1) % 55;   
 
$$X[i] += X[(i+31) \% 55];$$
 // Why +31 (55-24) instead of -24? return  $X[i];$  /\* modulo  $2^{32}$  \*/

 $\bullet$  where  $X[0 \ldots 54]$  is initialized to some "random" initial seed values.

## What Can Go Wrong?

- $\bullet$  Short periods, many impossible values: E.g., a, c, m even.
- ullet Obvious patterns. E.g., just using lower 3 bits of  $X_i$  in Java's 48-bit generator, to get integers in range 0 to 7. By properties of modular arithmetic,

$$X_i \mod 8 = (25214903917X_{i-1} + 11 \mod 2^{48}) \mod 8$$
  
=  $(5(X_{i-1} \mod 8) + 3) \mod 8$ 

so we have a period of 8 on this generator; sequences like

$$0, 1, 3, 7, 1, 2, 7, 1, 4, \dots$$

are impossible. This is why Java doesn't give you the raw 48 bits.

- Bad potency leads to bad correlations.
  - E.g. Take c=0, a=65539,  $m=2^{31}$ , and make 3D points:  $(X_i/S,X_{i+1}/S,X_{i+2}/S)$ , where S scales to a unit cube.
  - Points will be arranged in parallel planes with voids between.
  - So, "random points" won't ever get near many points in the cube.

Last modified: Sun Nov 9 18:31:17 2008

CS61B: Lecture #31 6

# Adjusting Range and Distribution

- ullet Given raw sequence of numbers,  $X_i$ , from above methods in range (e.g.) 0 to  $2^{48}$ , how to get uniform random integers in range 0 to n-1?
- $\bullet$  If  $n=2^k$  , is easy: use top k bits of next  $X_i$  (bottom k bits not as "random")
- ullet For other n, be careful of slight biases at the ends. For example, if we compute  $X_i/(2^{48}/n)$  using all integer division, and if  $(2^{48}/n)$  doesn't come out even, then you can get n as a result (which you don't want).
- Easy enough to fix with floating point, but can also do with integers; one method (used by Java for type int):

```
/** Random integer in the range 0 .. n-1, n>0. */ int nextInt (int n) { long X = next random long (0 \le X < 2^{48}); if (n is 2^k for some k) return top k bits of X; int MAX = largest multiple of n that is < 2^{48}; while (X_i >= \text{MAX}) X = next random long (0 \le X < 2^{48}); return X_i / (MAX/n); }
```

## Arbitrary Bounds

- $\bullet$  How to get arbitrary range of integers (L to U)?
- To get random float, x in range  $0 \le x < d$ , compute return d\*nextInt (1<<24) / (1<<24);
- Random double a bit more complicated: need two integers to get enough bits.

```
long bigRand = ((long) nextInt(1<<26) << 27) + (long) nextInt(1<<27);
return d * bigRand / (1L << 53);</pre>
```

Last modified: Sun Nov 9 18:31:17 2008

CS61B: Lecture #31 9

## Other Distributions

• Can also turn uniform random integers into arbitrary other distributions, like the Gaussian.

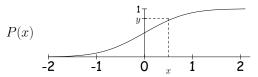

- ullet Curve is the desired probability distribution (P(x) is the probability that a certain random variable is  $\leq x$ .)
- $\bullet$  Choose y uniformly between 0 and 1, and the corresponding x will be distributed according to P.

Last modified: Sun Nov 9 18:31:17 2008 C561B: Lecture #31 10

## Computing Arbitrary Discrete Distribution

• Example from book: want integer values  $X_i$  with  $\Pr(X_i = 0) = 1/12$ ,  $\Pr(X_i = 1) = 1/2$ ,  $\Pr(X_i = 2) = 1/3$ ,  $\Pr(X_i = 3) = 1/12$ :

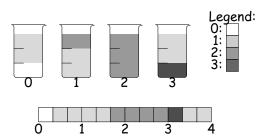

- ullet To get desired probabilities, choose floating-point number,  $0 \le R_i < 4$ , and see what color you land on.
- $\bullet \le 2$  colors in each beaker  $\equiv \le 2$  colors between i and i+1.

```
return (R_i \% 1.0 > v[(int) R_i]) where

? top[(int) R_i] v = \{ 1.0/3.0, 2.0/3.0, 0, 1.0/3.0 \};

: bot[R_i]; top = \{ 1, 2, 2, 1 \},

bot = \{ 0, 1, /* ANY */ 0, 3 \};
```

### Java Classes

- $\bullet$  Math.random(): random double in [0..1).
- Class java.util.Random: a random number generator with constructors:

Random() generator with "random" seed (based on time).

Random(seed) generator with given starting value (reproducible).

Methods

next(k) k-bit random integer

**nextInt(**n**)** int in range [0..n).

nextLong() random 64-bit integer.

nextBoolean(), nextFloat(), nextDouble() Next random values of other
primitive types.

**nextGaussian()** normal distribution with mean 0 and standard deviation 1 ("bell curve").

ullet Collections.shuffle(L,R) for list R and Random R permutes L randomly (using R).

## Shuffling

- A shuffle is a random permutation of some sequence.
- ullet Obvious dumb technique for sorting N-element list:
  - Generate N random numbers
  - Attach each to one of the list elements
  - Sort the list using random numbers as keys.
- Can do quite a bit better:

```
void shuffle (List L, Random R) {
   for (int i = L.size (); i > 0; i -= 1)
       swap element i-1 of L with element R.nextInt (i) of L;
```

• Example:

| Swap items                | 0 1 2 3 4 5                        | Swap items                | 0 1 2 3 4 5          |
|---------------------------|------------------------------------|---------------------------|----------------------|
| Start                     | <b>A♣</b>  2♣ 3♣  <b>A</b> ♡ 2♡ 3♡ | $3 \Longleftrightarrow 3$ | A\$ 30 20 A0 3\$ 2\$ |
| $5 \Longleftrightarrow 1$ | A   3  3   4  4  2  2  2           | $2 \Longleftrightarrow 0$ | 2030 A&A03&2&        |
| $4 \Longleftrightarrow 2$ | A\$ 3\ \ 2\ \ A\ \ 3\$ 2\$         | $1 \Longleftrightarrow 0$ | 3020AAA03A2A         |

CS61B: Lecture #31 13 Last modified: Sun Nov 9 18:31:17 2008

```
Random Selection
```

ullet Same technique would allow us to select N items from list:

```
/** Permute L and return sublist of K>=0 randomly
 * chosen elements of L, using R as random source. */
List select (List L, int k, Random R) {
  for (int i = L.size (); i+k > L.size (); i -= 1)
    swap element i-1 of L with element
      R.nextInt (i) of L;
  return L.sublist (L.size ()-k, L.size ());
```

ullet Not terribly efficient for selecting random sequence of K distinct integers from [0..N), with  $K \ll N$ .

CS61B: Lecture #31 14 Last modified: Sun Nov 9 18:31:17 2008

# Alternative Selection Algorithm (Floyd)

```
/** Random sequence of M distinct integers
* from 0..N-1, 0<=M<=N. */
IntList selectInts(int N, int M, Random R)
 IntList S = new IntList();
 for (int i = N-M; i < N; i += 1) {
   // All values in S are < i
    int s = R.randInt(i+1); // 0 <= s <= i < N
    if (s == S.get(k) \text{ for some } k)
     // Insert value i (which can't be there
     // yet) after the s (i.e., at a random
     // place other than the front)
     S.add (k+1, i);
    else
      // Insert random value s at front
     S.add (0, s);
 return S;
```

# Example

```
i \mid s \mid S
 5 4 [4]
 6 2 [2, 4]
 7 5 [5, 2, 4]
 8 5 [5, 8, 2, 4]
 9 4 [5, 8, 2, 4, 9]
selectRandomIntegers (10, 5, R)
```

Last modified: Sun Nov 9 18:31:17 2008

CS61B: Lecture #31 15